# CS 240

#### **#14: Containers and Cloud Data Stores**

Computer Systems Oct. 14, 2021 · Wade Fagen-Ulmschneider

#### **Containers:**

Containers provide an **isolated snapshot** of a system that can be deployed in an isolated environment on heterogeneous systems.

### **Key Modern Container Technology:** \_\_\_\_\_\_\_\_\_\_\_\_\_\_

- **As a container developer,** you build a Dockerfile that specifies the **snapshot** of the system you want to provide and then **build** that snapshot into a
- Example (creating a docker image):

#### **mp3/Dockerfile**

**1** FROM gcc:latest

**2** COPY ./docker/entrypoint.sh /

**3** RUN chmod +x entrypoint.sh

**4** ENTRYPOINT ["/entrypoint.sh"]

Line 1 (FROM):

Lines 2 (COPY):

Line 3 (RUN):

Line 4 (ENTRYPOINT):

To build it:

**\$ docker build --tag mp3-docker .**

● As **a user of a container**, you specify the name of the docker image that you want to use to launch that image:

**\$ docker run -it --rm -v "pwd":/mp3 mp3-docker "make"**

**\$ docker run --rm -it -p 27017:27017 mongo**

# **Purchasing IaaS:**

**AWS** provides IaaS as their EC2 product. Current generation general purpose computing:

- t4g: Uses AWS Graviton2 CPUs (ARM, ex: M1-like)
- $\bullet$  t3a: Uses AMD CPUs (x86-64)
- t3: Uses Intel CPUs

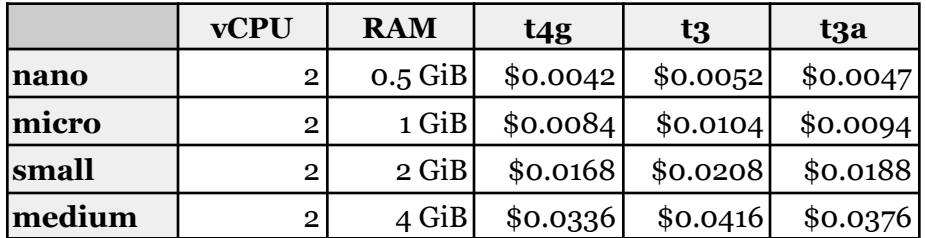

On-demand general purpose hourly rate, as of October 13, 2021 <https://aws.amazon.com/ec2/pricing/on-demand/>

**Azure** provides Linux VMs as "Azure Virtual Machines":

● B1: Uses Intel CPUs (equivalent to AWS t3)

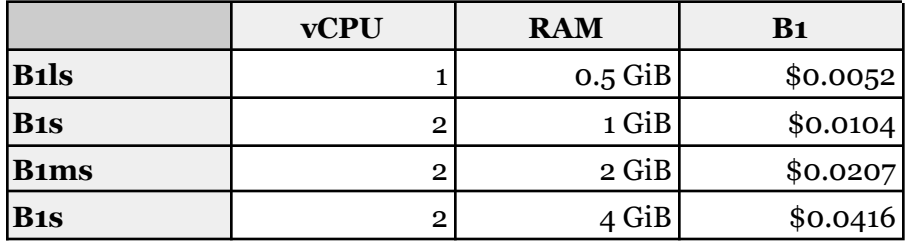

On-demand general purpose hourly rate, as of October 13, 2021 <https://azure.microsoft.com/en-us/pricing/details/virtual-machines/linux/>

**Google** provides Linux VMs as "Google Compute Engine" and allows you to customize your VM to your exact requirements:

- $\bullet$  \$0.022890 / vCPU hour
- \$0.003067 / GB hour
- ...or choose from their pre-built selection (starts large-ish)

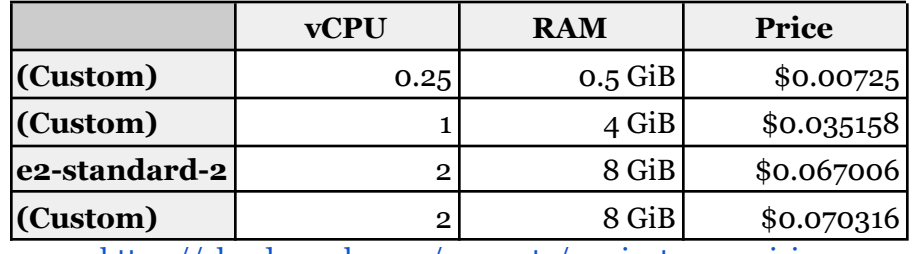

<https://cloud.google.com/compute/vm-instance-pricing>

# **Data Storage**

Central to almost all cloud applications is data and there are many solutions to data storage available.

**[Option 1]: In-Memory Storage** Idea:

Examples of Use:

# **[Option 2]: File-Backed Disk Storage** Idea:

Examples of Use:

**[Option 3]: Key-Value Stores** Idea:

Technologies:

**[Option 4]: Document Store (A "NoSQL" Database)** Idea:

Technologies:

**[Option 5]: Relational Database** Idea:

Technologies:

# **[Other Options]: Specialized Data Stores**

Idea:

Examples of Use:

**Using MongoDB -- A Document Store**

**\$ docker run --rm -it -p 27017:27017 mongo**

We know that mongodb provides a dictionary store -- what can that provide for us?

• Many document stores:

 $\text{collection} = \text{db}$ ['cs240']

● Ability to insert a document:

collection.insert\_one({"Hello": "World", "Name": "Wade"})

● Ability to search for a document:

collection.find\_one({"Name": "Wade"})

- The interface is exactly what you'd expect to store dictionary-based data in the cloud!
	- MongoDB is a popular open-source technology.
	- Many other options, you'll explore the MongoDB API!